# Large-scale NetFlow Information Management

Adrien Raulot, Shahrukh Zaidi

University of Amsterdam

Supervisor: Wim Biemolt (SURFnet)

February 5, 2018

#### What is NetFlow?

- Traffic monitoring technology originaly developed by Cisco.
- Flow: "a set of IP packets passing an observation point in the network during a certain time interval. All packets belonging to a particular flow have a set of common properties." [4]
- Important differences with regular packet capture methods:
  - NetFlow considered to be less privacy sensitive
  - NetFlow requires less computational resources for analysis

#### What is NetFlow?

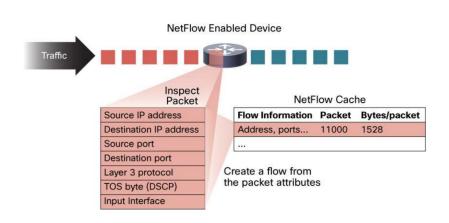

Figure 1: Schematic overview of the NetFlow export process.[2]

#### **NetFlow Analysis**

Three main application areas[3]:

- Flow analysis and reporting
- Threat detection
- Performance monitoring

#### NetFlow analysis techniques

#### • NfDump:

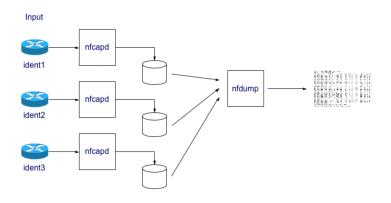

Figure 2: Schematic overview of the NfDump tool set.[1]

# Netflow Analysis techniques

- Limitations of this setup[5]:
  - Inefficient file-based store: NfDump typically stores NetFlow data in separate files for every 5 minutes time frame
  - Very slow processing speed: each file is read line by line from the beginning. Therefore, analysis of large amounts of NetFlow data takes a lot of time.
  - Limited analysis methods: as network situations are becoming more and more complex, new analysis approaches are required that allow for NetFlow data analysis.

#### Research question

Which data analysis technique could be used in order to analyse the current SURFnet NetFlow data in a more time-efficient manner?

# What is Apache Hadoop?

- Framework for large datasets processing
- Distributed, local computation & storage
- Hadoop Distributed File System (HDFS)
- YARN (Yet Another Resource Negotiator)
- Batch, interactive & real-time jobs
- Designed to be scalable

# What is Apache Hadoop?

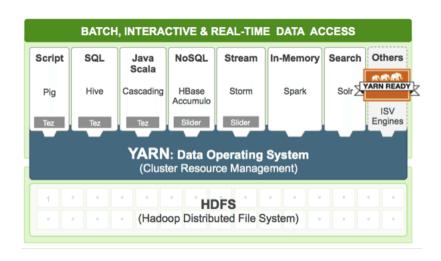

Figure 3: Schematic overview of Hadoop 2.0.

# What is Apache Spark?

- Hadoop-related project, but not only
- Powerful computing engine for Big Data processing
- In-memory
- Built-in modules for streaming, SQL, machine learning, etc.
- Binding for Java, Scala, Python and R
- Ease of use

# What is Apache Parquet?

- Data-store for Hadoop
- Column-oriented
- Fast access to data

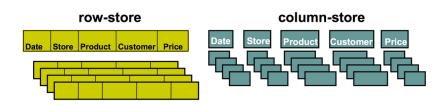

Figure 4: Schematic overview of a row vs column-oriented database.

# Choice for analysis technique (summary)

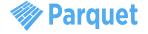

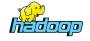

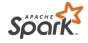

Figure 5: Apache Parquet logo.

Figure 6: Apache Hadoop logo.

Figure 7: Apache Spark logo.

#### To-Do list:

- Store NetFlow data into Parquet files on HDFS
- Load Parquet files using PySpark (Python API)
- Query the data using Spark SQL

#### Experiments: test environment

#### Hadoop cluster specifications:

- $\sim 100 \; {
  m nodes}$
- $\sim 600$  cores
- ullet  $\sim$  4TB of memory
- ullet  $\sim$  2PB of storage
- Apache Hadoop 2.7.2
- Apache Spark 2.1.1

#### NfDump server specifications:

- 1x Dell PowerEdge R230
- Intel Xeon CPU E3-1240L v5 @ 2.10GHz
- 4 cores
- 16GB of RAM
- $\bullet\,\sim$  200GB of SSD storage
- NfDump v1.6.12

#### **Experiments:** implementation

- Convert NetFlow binary data to CSV nfdump -r nfcapd.201801011245 -o csv
- Write two Spark jobs in Python:
  - Converter: Converts CSV data to Parquet format
  - Querier: Loads Parquet data & executes queries
- Write SQL query query = 'SELECT ts, sa, da FROM nf\_data'
- Using the Querier, execute and cache the results
- Proceed with next operations on the cached results
   print results.count()
   print results.show()

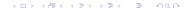

#### Experiments: test queries

- Retrieve all flows containing a specific IP address
- Retrieve all flows with a byte count larger than 100MBs
- List the top 10 of Telnet connections with only the SYN flag set in the IP header ordered by the number of bits per second
- List the top 10 of IP addresses receiving the largest amount of traffic
- Retrieve all flows with only the SYN flag set in the IP header

# Results: retrieve all flows containing a specific IP address

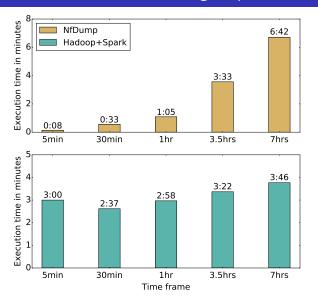

Figure 8: Execution time of retrieving all flows containing a specific IP address

#### Results: retrieve all flows with byte count >100MB

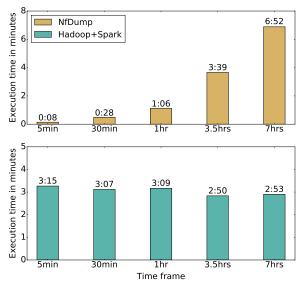

Figure 9: Execution time of retrieving all flows with byte count larger than 100MB.

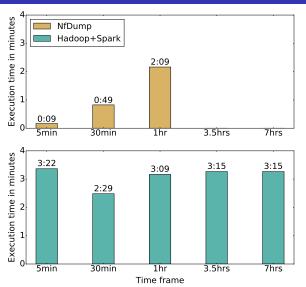

Figure 10: Execution time of retrieving the top 10 of Telnet connections with only the SYN flag set ordered by the number of bits per second.

#### Results: List top 10 IPs receiving most traffic

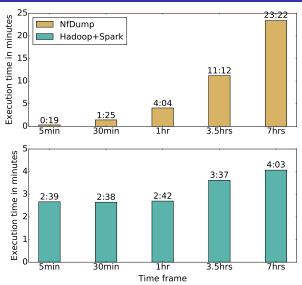

Figure 11: Execution time of Retrieving the top 10 IP addresses receiving the largest amount of traffic.

# Results: Retrieve all flows with only SYN flag set

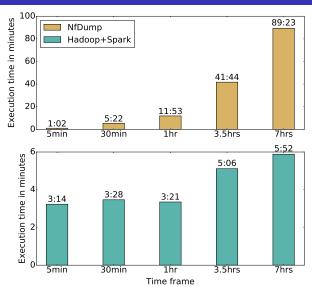

Figure 12: Execution time of retrieving all flows with only the SYN flag set in the IP header.

#### Discussion

- Execution time of NfDump increases linearly with longer time frames.
- Hadoop scales very well:
  - Execution time of Spark with Hadoop does not increase significantly when dealing with larger amounts of data.
- NfDump struggles with executing more complex queries, whereas this
  is no problem for Spark and Hadoop.

#### Conclusion and future work

- Combination of Hadoop and Apache Spark is a viable option for analyzing large-scale NetFlow data.
- Tuning and optimization to the Spark implementation and Hadoop cluster may lead to even better performance.

# Questions?

#### References

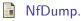

http://nfdump.sourceforge.net/.

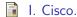

NetFlow. Introduction to Cisco IOS NetFlow C a technical overview, 2007.

R. Hofstede, P. Čeleda, B. Trammell, I. Drago, R. Sadre, A. Sperotto, and A. Pras.

Flow monitoring explained: From packet capture to data analysis with netflow and ipfix.

IEEE Communications Surveys & Tutorials, 16(4):2037–2064, 2014.

G. Sadasivan.

Architecture for ip flow information export.

Architecture, 2009.

Z. Tian.

Management of large scale NetFlow data by distributed systems.